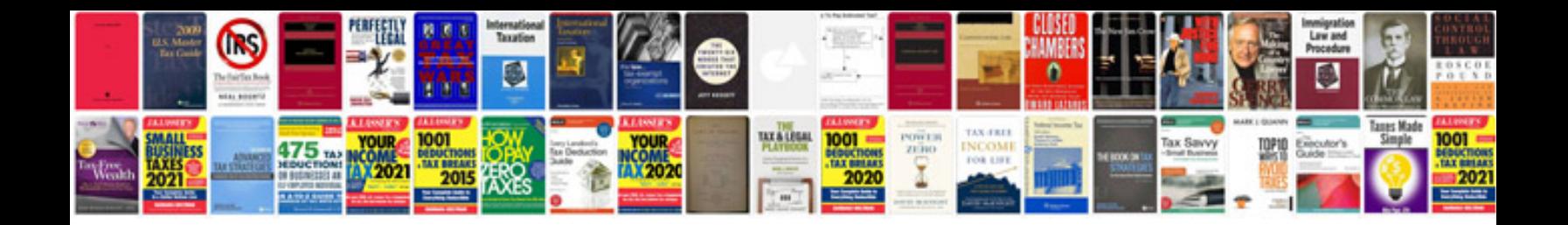

Sbi dd application form

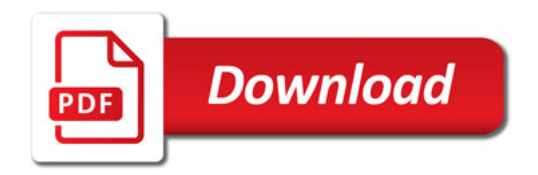

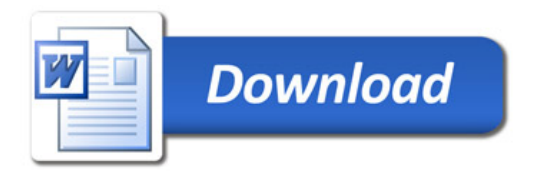